# USER'S GUIDE FOR TOMLAB /KNITRO ${\tt v6^1}$

Kenneth Holmström<sup>2</sup>, Anders O. Göran<sup>3</sup> and Marcus M. Edvall<sup>4</sup>

August 11, 2009

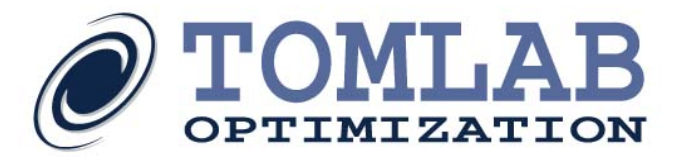

<sup>1</sup>More information available at the TOMLAB home page: <http://tomopt.com>. E-mail: [tomlab@tomopt.com](mailto:tomlab@tomopt.com).

 $^2$  Professor in Optimization, Mälardalen University, Department of Mathematics and Physics, P.O. Box 883, SE-721 23 Västerås,  $\,$ Sweden, [kenneth.holmstrom@mdh.se.](mailto:kenneth.holmstrom@mdh.se)

<sup>&</sup>lt;sup>3</sup>Tomlab Optimization AB, Västerås Technology Park, Trefasgatan 4, SE-721 30 Västerås, Sweden, [anders@tomopt.com.](mailto:anders@tomopt.com)

<sup>4</sup>Tomlab Optimization Inc., 1260 SE Bishop Blvd Ste E, Pullman, WA, USA, [medvall@tomopt.com.](mailto:medvall@tomopt.com)

 $5$ ©2004-2008 Tomlab Optimization Inc. and ©2004-2008 Ziena Optimization, Inc.

## Contents

<span id="page-1-0"></span>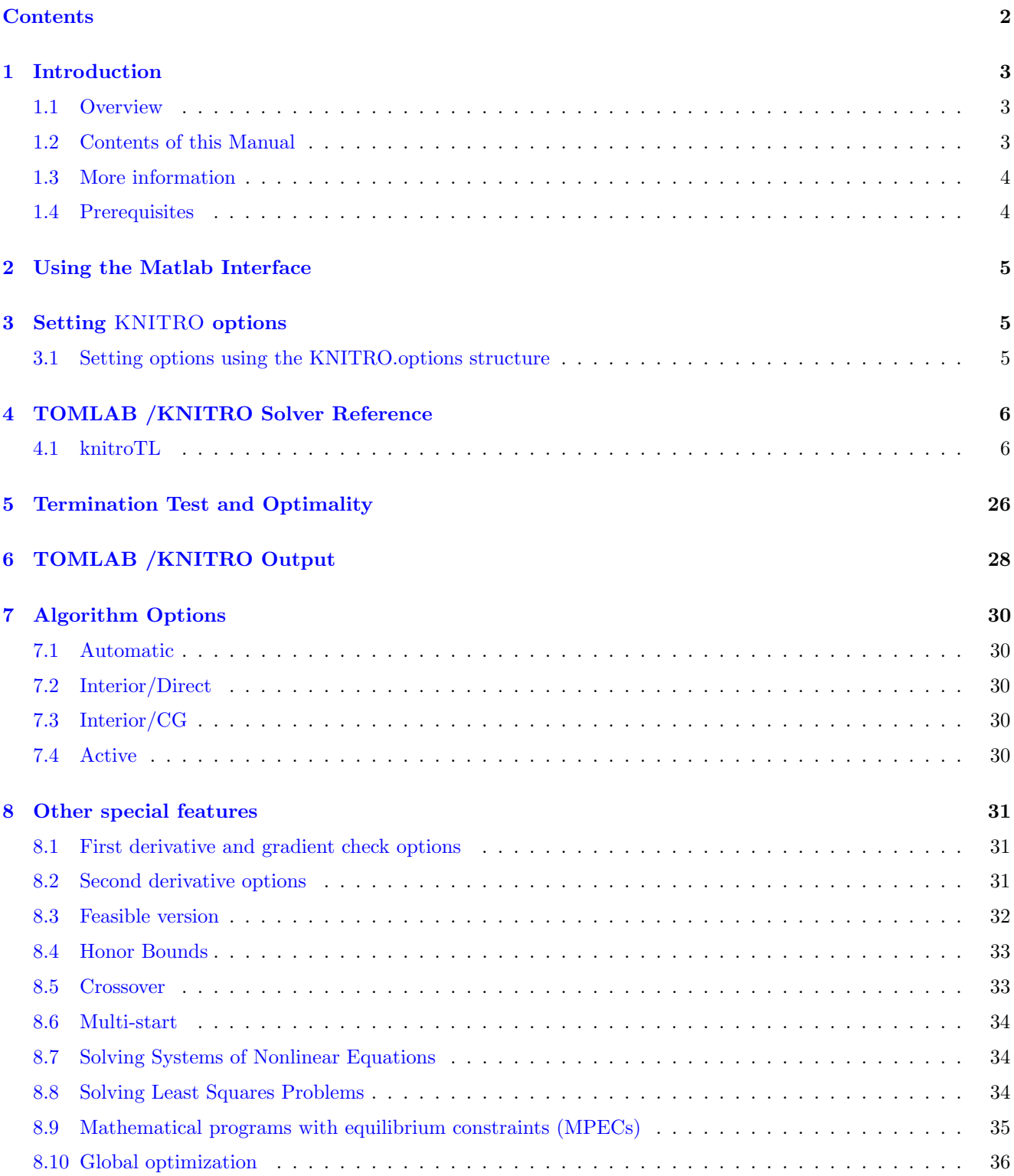

## <span id="page-2-0"></span>1 Introduction

### <span id="page-2-1"></span>1.1 Overview

Welcome to the TOMLAB /KNITRO User's Guide. TOMLAB /KNITRO includes the KNITRO (MI)NLP solver from Ziena Optimization and an interface to The MathWorks' MATLAB.

KNITRO implements both state-of-the-art interior-point and active-set methods for solving nonlinear optimization problems. In the interior method (also known as a barrier method), the nonlinear programming problem is replaced by a series of barrier sub-problems controlled by a barrier parameter  $\mu$  (initial value set using Prob.KNITRO.options.BAR\_INITMU). The algorithm uses trust regions and a merit function to promote convergence. The algorithm performs one or more minimization steps on each barrier problem, then decreases the barrier parameter, and repeats the process until the original problem has been solved to the desired accuracy.

KNITRO provides two procedures for computing the steps within the interior point approach. In the version known as Interior/CG each step is computed using a projected conjugate gradient iteration. This approach differs from most interior methods proposed in the literature in that it does not compute each step by solving a linear system involving the KKT (or primal-dual) matrix. Instead, it factors a projection matrix, and uses the conjugate gradient method, to approximately minimize a quadratic model of the barrier problem.

The second procedure for computing the steps, which we call Interior/Direct, always attempts to compute a new iterate by solving the primal-dual KKT matrix using direct linear algebra. In the case when this step cannot be guaranteed to be of good quality, or if negative curvature is detected, then the new iterate is computed by the Interior/CG procedure.

KNITRO also implements an active-set sequential linear-quadratic programming (SLQP) algorithm which we call Active. This method is similar in nature to a sequential quadratic programming method but uses linear programming sub-problems to estimate the active-set at each iteration. This active-set code may be preferable when a good initial point can be provided, for example, when solving a sequence of related problems.

KNITRO has support for mixed-integer programming, either by a standard branch and bound method or a hybrid Quesada-Grossman method.

We encourage the user to try all algorithmic options to determine which one is more suitable for the application at hand. For guidance on choosing the best algorithm see Section [7.](#page-29-0)

### <span id="page-2-2"></span>1.2 Contents of this Manual

- Section [1](#page-2-0) provides a basic overview of the KNITRO solver.
- Section [2](#page-4-0) provides an overview of the Matlab interface to KNITRO.
- Section [3](#page-4-1) describes how to set KNITRO solver options from Matlab.
- Section [4](#page-5-0) gives detailed information about the interface routine knitroTL.
- Section [5](#page-25-0) shows how the solver terminates.
- Section [6](#page-27-0) details the solver output.
- Section [7](#page-29-0) provides detailed information about the algorithmic options available.
- Section [8](#page-30-0) discusses some of the options and features in TOMLAB /KNITRO.

### <span id="page-3-0"></span>1.3 More information

Please visit the following links for more information:

• <http://tomopt.com/tomlab/products/knitro/>

### <span id="page-3-1"></span>1.4 Prerequisites

In this manual we assume that the user is familiar with nonlinear programming, setting up problems in TOMLAB (in particular constrained nonlinear (con) problems) and the Matlab language in general.

## <span id="page-4-0"></span>2 Using the Matlab Interface

The KNITRO solver is accessed via the  $tomRun$  driver routine, which calls the  $knitroTL$  interface routine. The solver itself is located in the MEX file *Tknitro*.

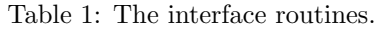

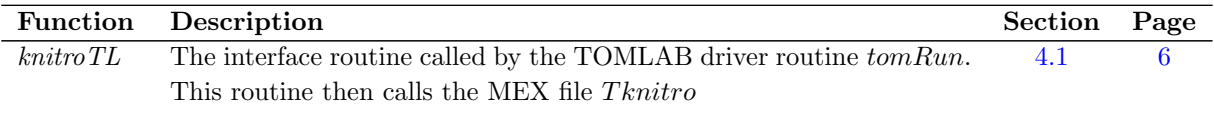

## <span id="page-4-1"></span>3 Setting KNITRO options

All KNITRO control parameters are possible to set from Matlab. To get intermediate results printed to the Matlab command window, use the *Prob.PriLevOpt* parameter.

### <span id="page-4-2"></span>3.1 Setting options using the KNITRO.options structure

The parameters can be set as subfields in the Prob.KNITRO.options structure. The following example shows how to set a limit on the maximum number of iterations, and selecting the feasible version of KNITRO:

```
Prob = conAssign(...) % Setup problem, see help conAssign for more information
Prob.KNITRO.options.MAXIT = 200; % Setting maximum number of iterations
Prob.KNITRO.options.BAR_FEASIBLE = 1; % Select feasible KNITRO
```
The maximum number of iterations can also be done through the TOMLAB parameter *MaxIter*:

Prob.optParam.MaxIter = 200;

In the cases where a solver specific parameter has a corresponding TOMLAB general parameter, the latter is used only if the user has not given the solver specific parameter.

A complete description of the available KNITRO parameters can be found in Section [4.1.](#page-5-1)

## <span id="page-5-0"></span>4 TOMLAB /KNITRO Solver Reference

A detailed description of the TOMLAB /KNITRO solver interface is given below. Also see the M-file help for knitroTL.m.

### <span id="page-5-1"></span>4.1 knitroTL

#### Purpose

Solve nonlinear constrained optimization problems.

TOMLAB /KNITRO solves problems of the form

<span id="page-5-2"></span>
$$
\min_{x} f(x)
$$
\n
$$
s/t \quad x_L \leq x \leq x_U
$$
\n
$$
b_L \leq Ax \leq b_U
$$
\n
$$
c_L \leq c(x) \leq c_U
$$
\n(1)

where  $x, x_L, x_U \in \mathbb{R}^n$ ,  $A \in \mathbb{R}^{m_1 \times n}$ ,  $b_L, b_U \in \mathbb{R}^{m_1}$  and  $c(x), c_L, c_U \in \mathbb{R}^{m_2}$ .

### Calling Syntax

 $Prob = *Assign( ... );$  $Result = tomRun('knitro', Prob,...)$ 

### Description of Inputs

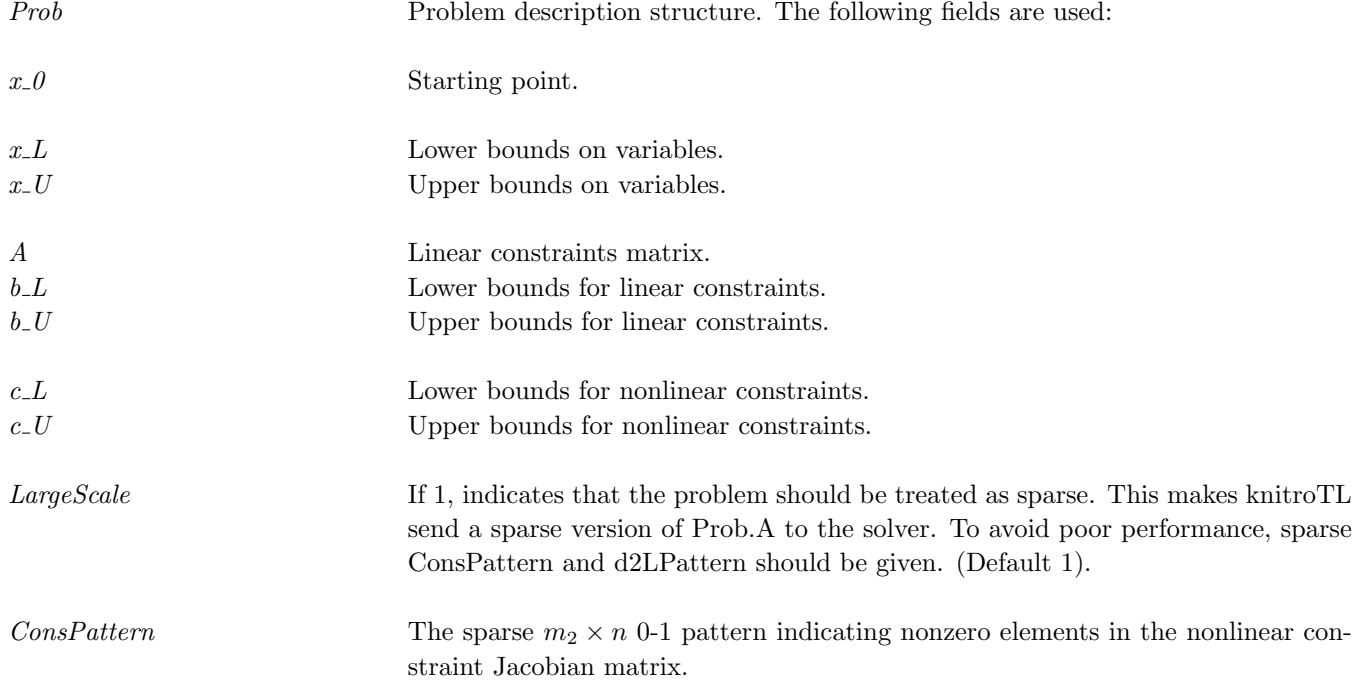

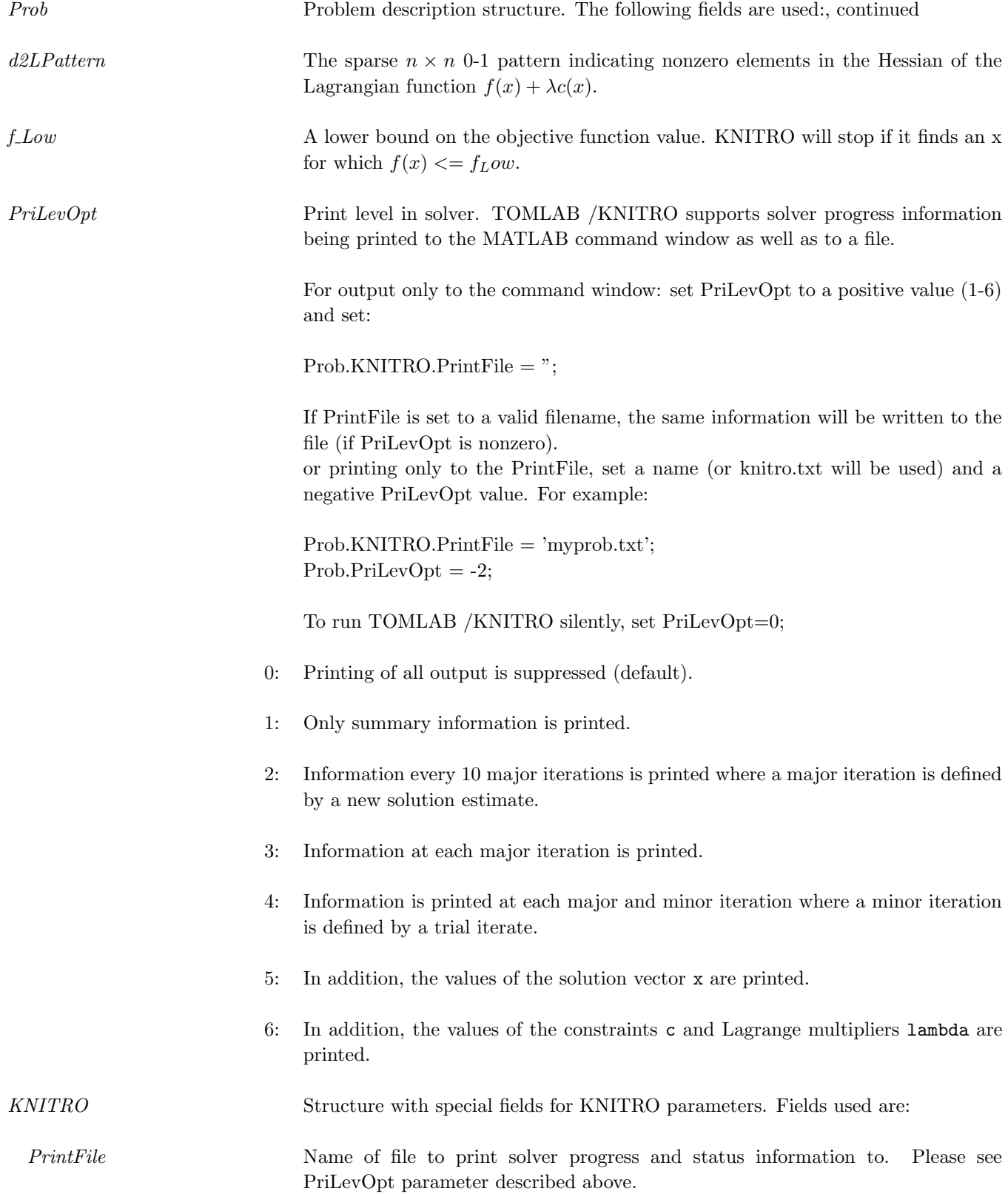

<span id="page-7-0"></span>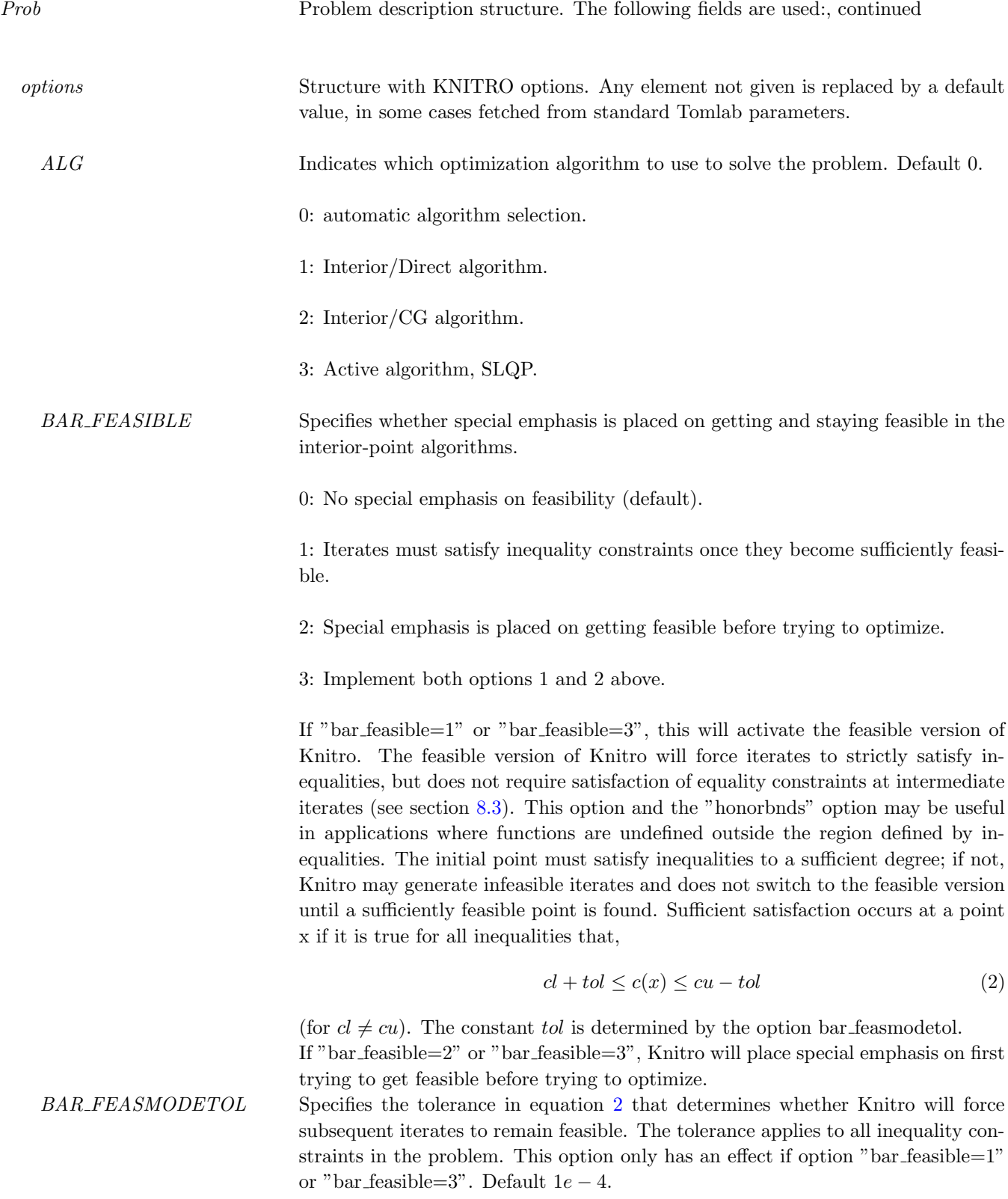

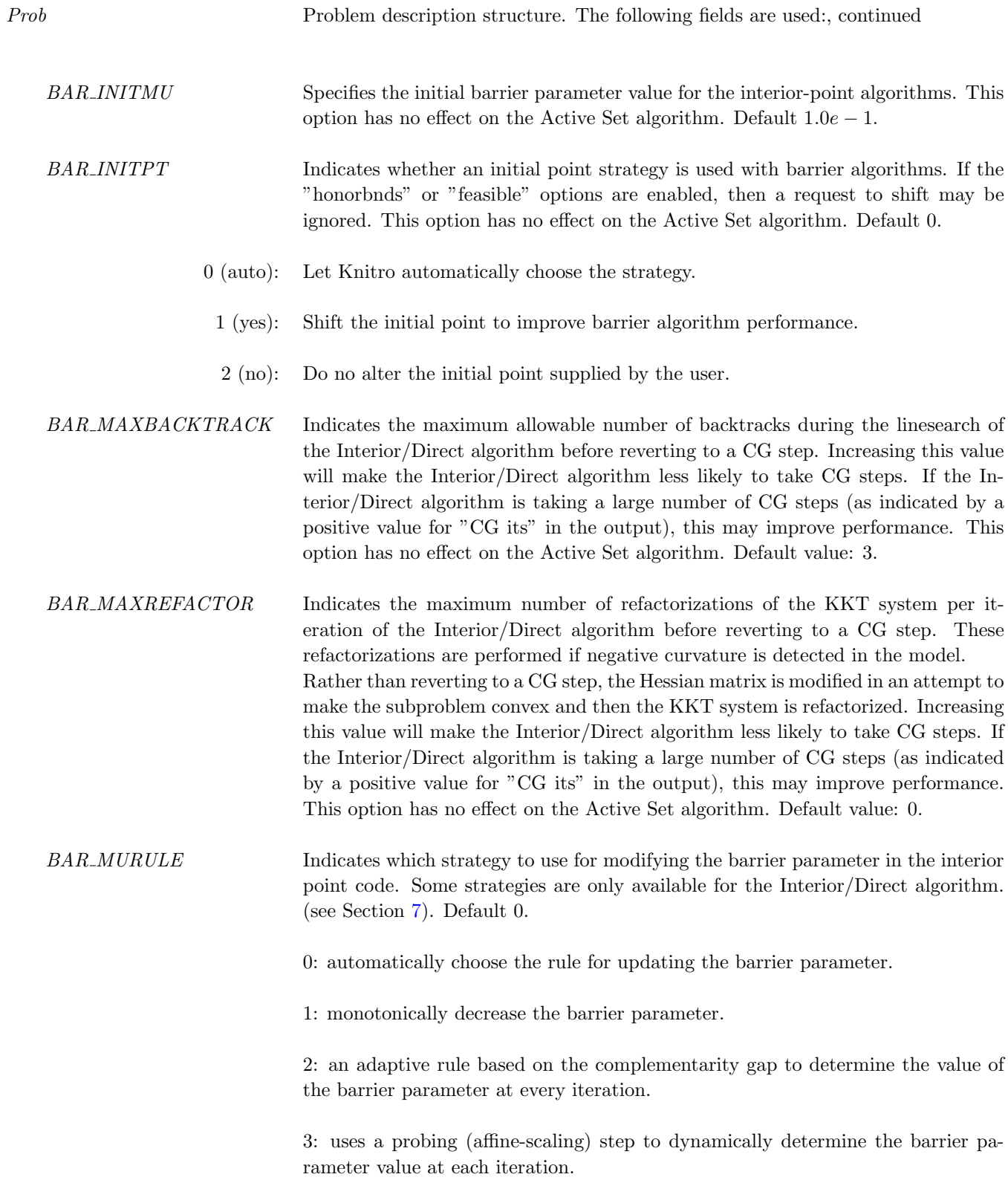

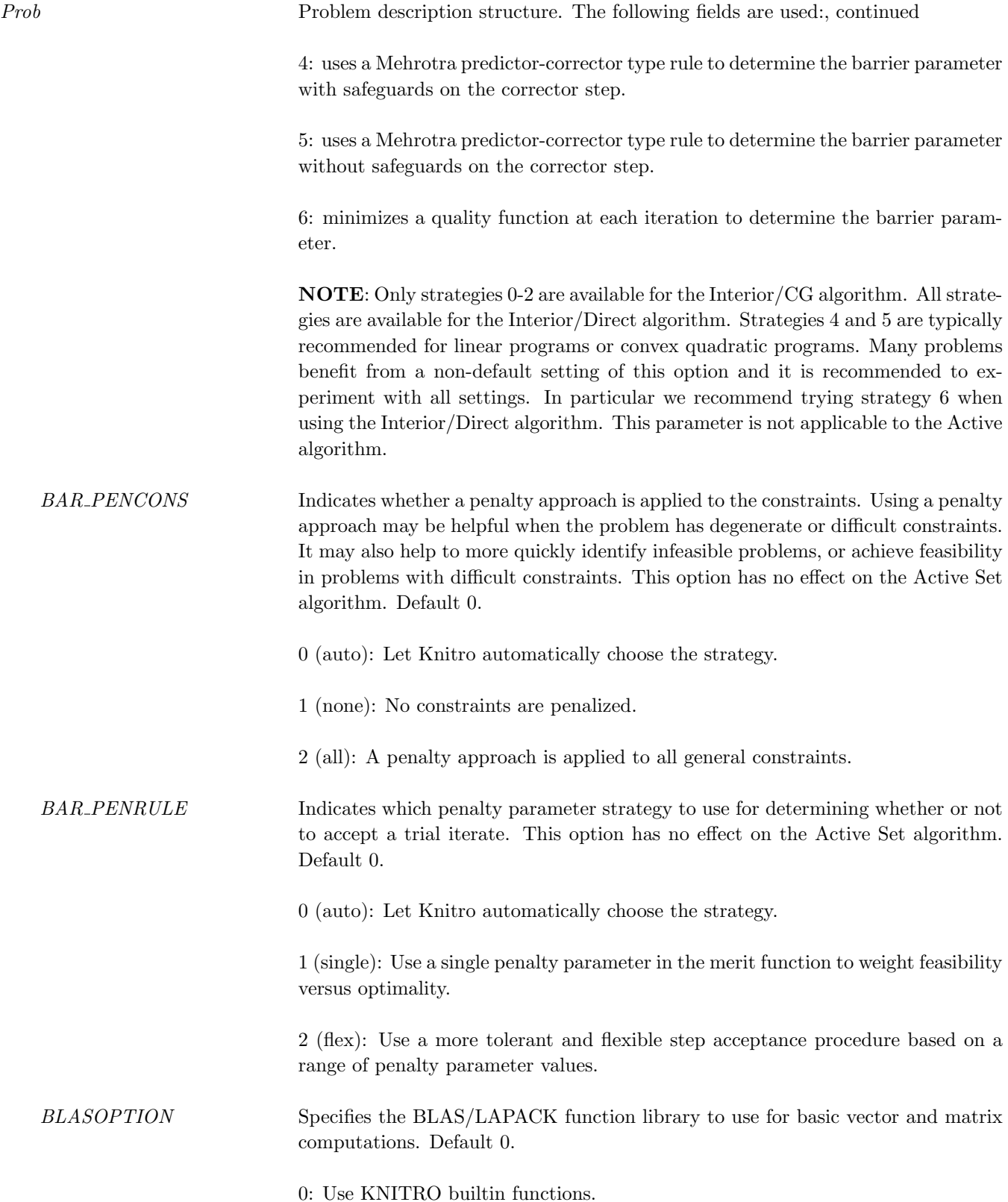

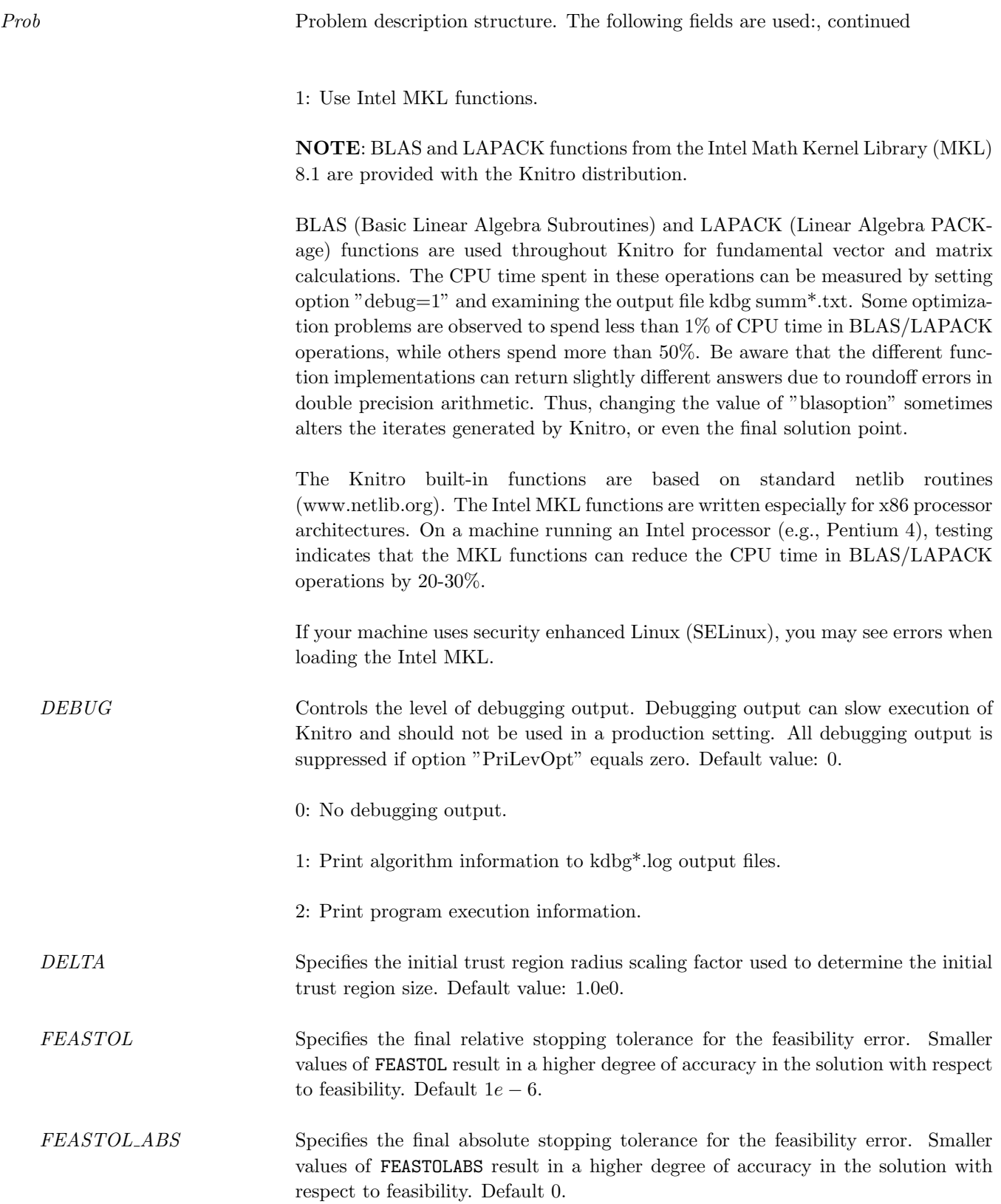

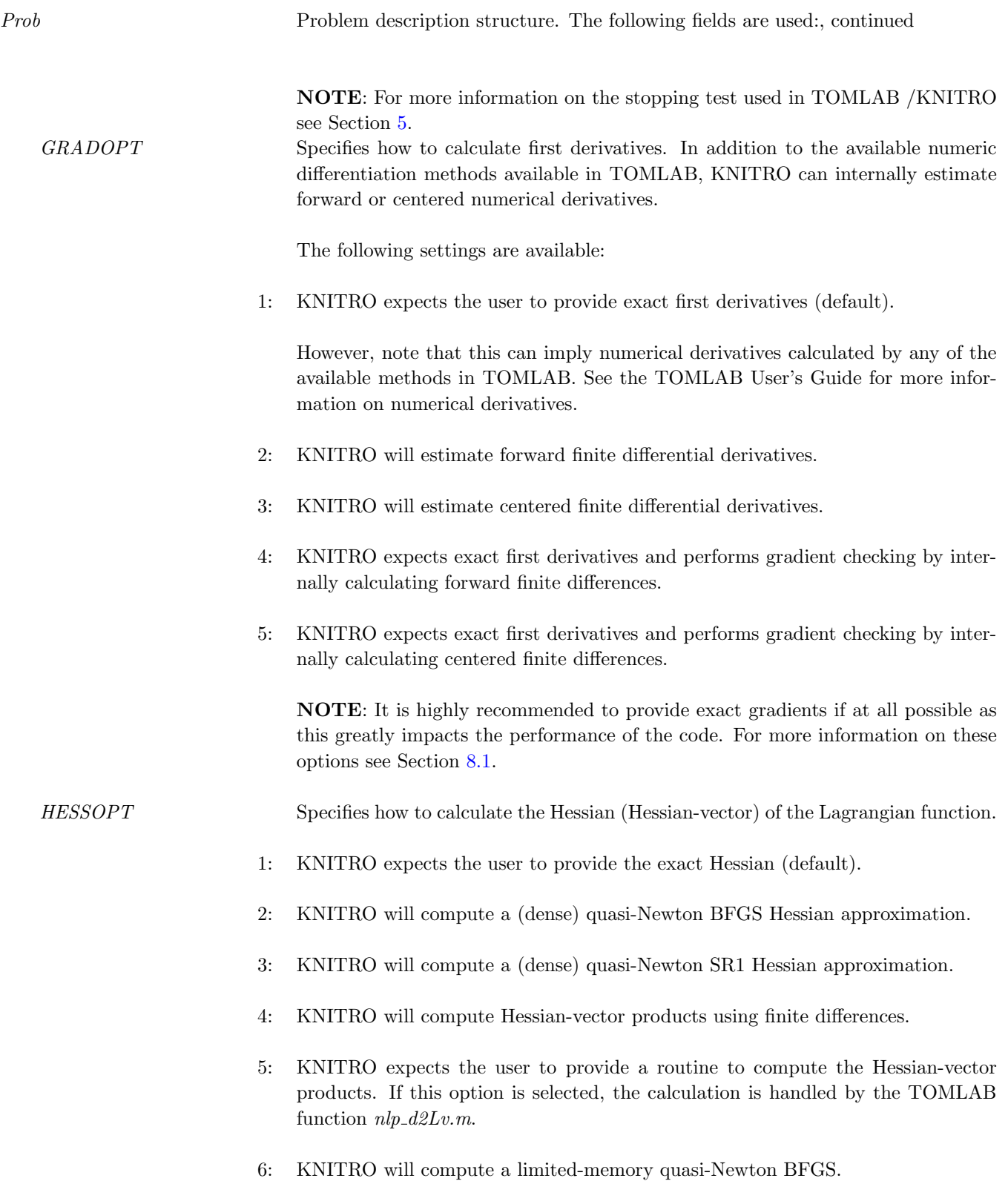

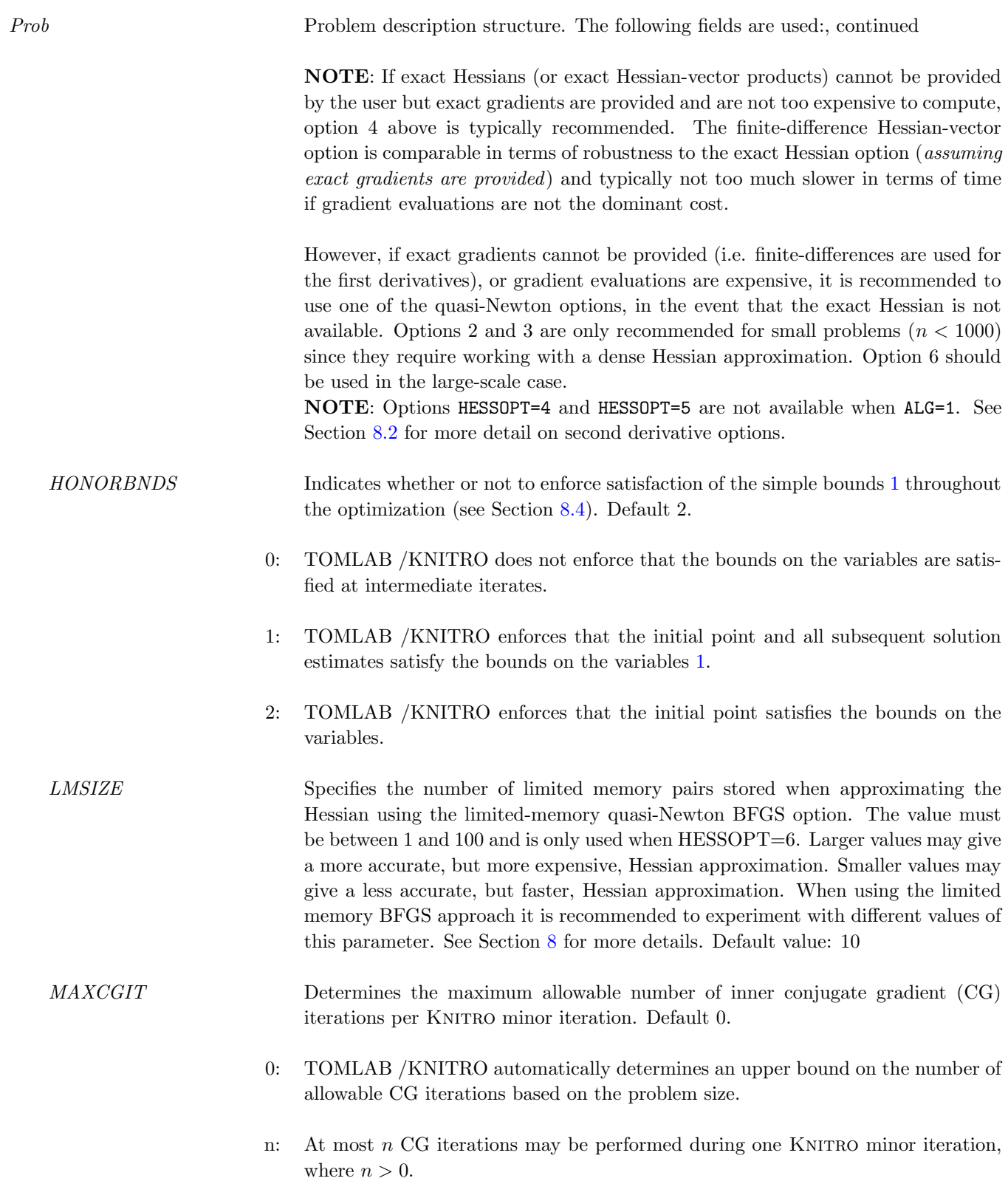

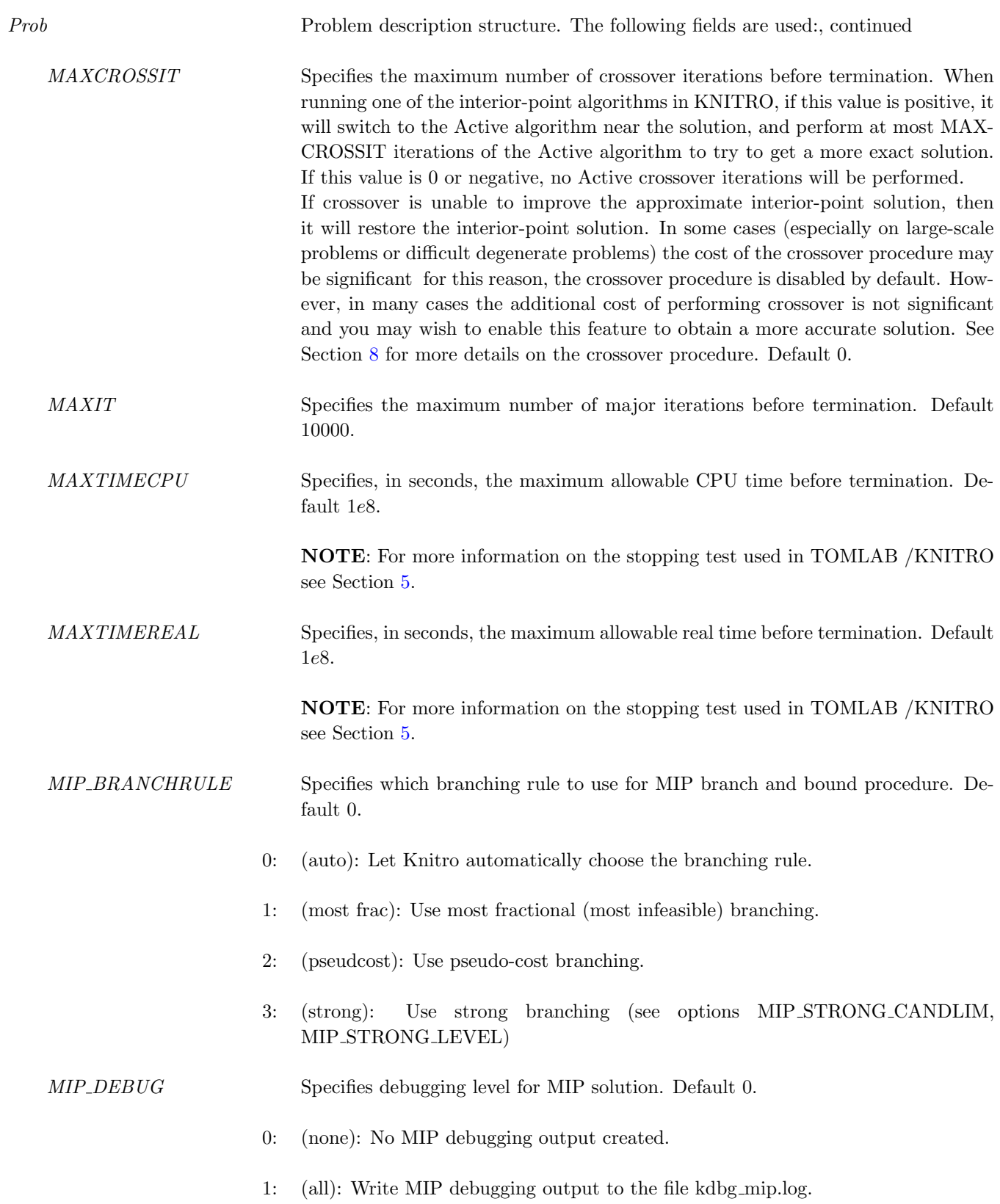

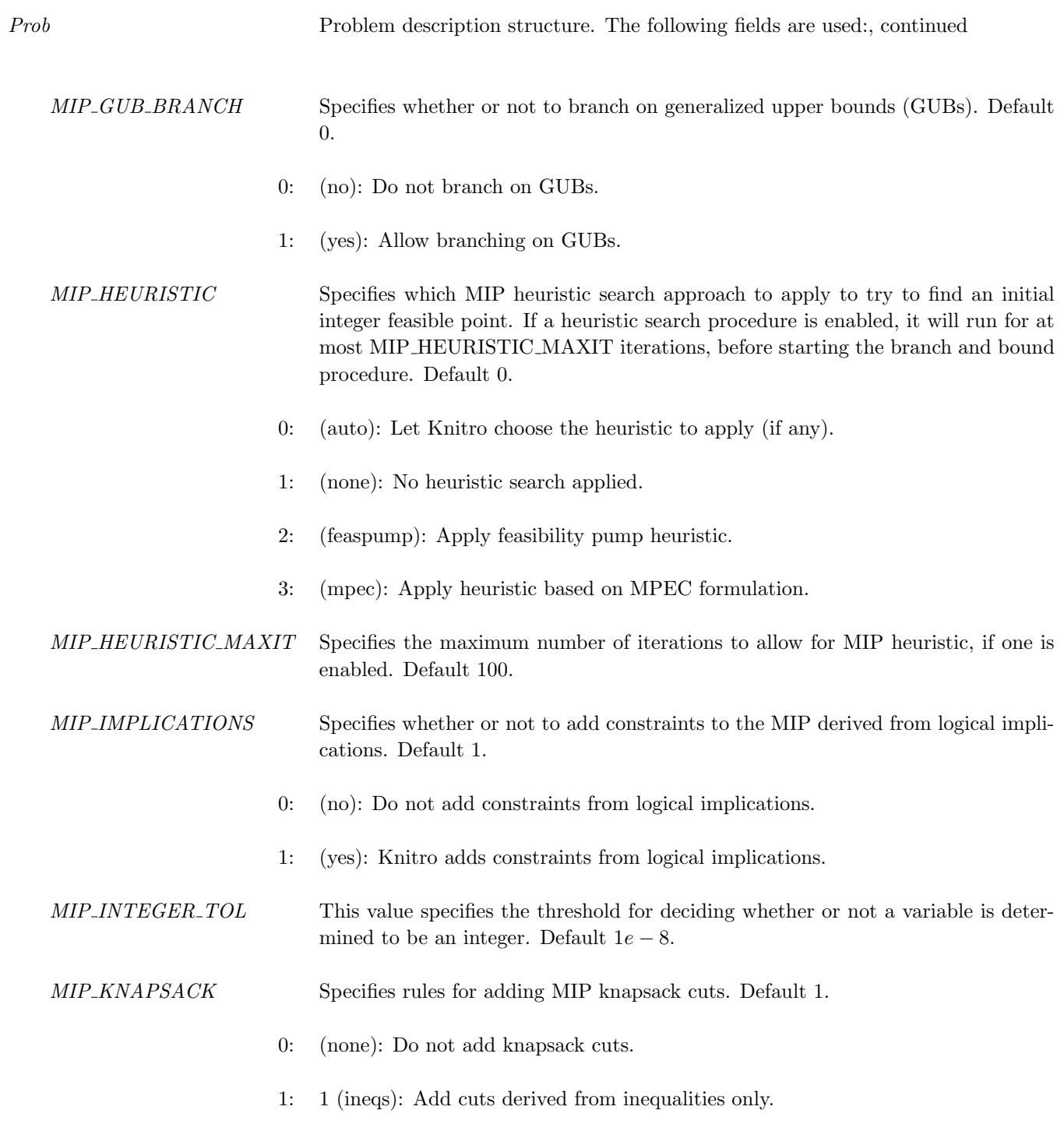

2: (ineqs eqs): Add cuts derived from both inequalities and equalities.

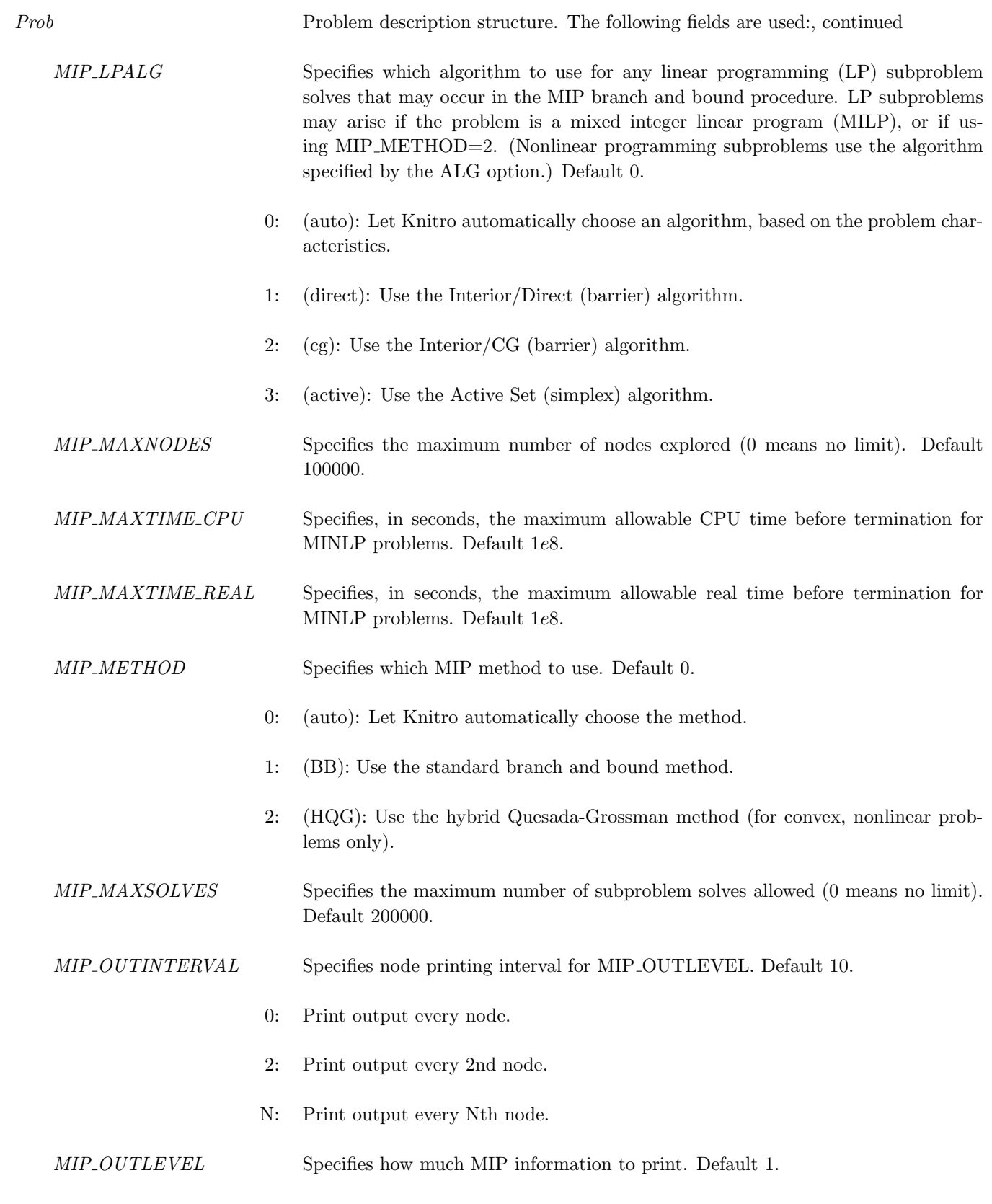

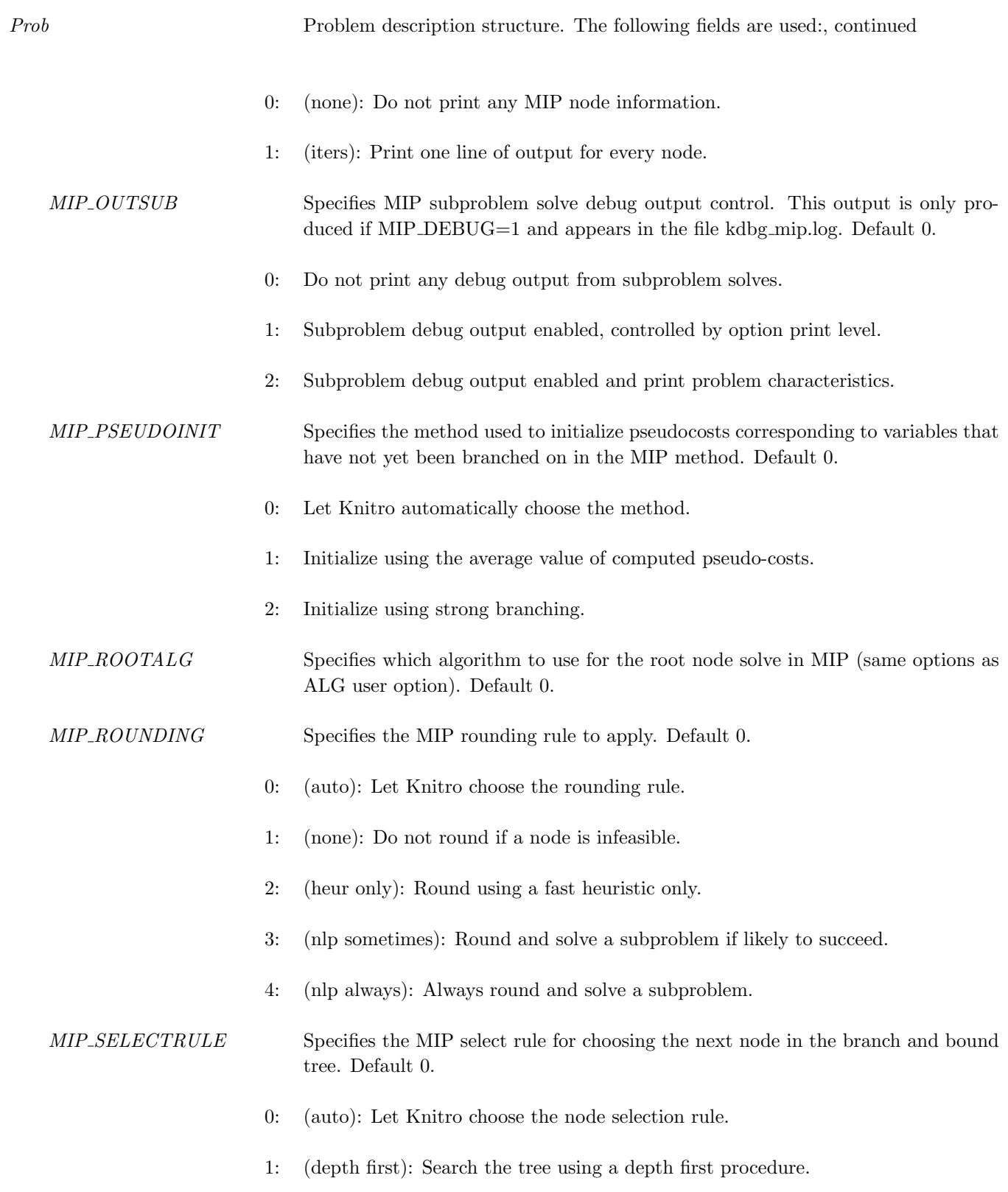

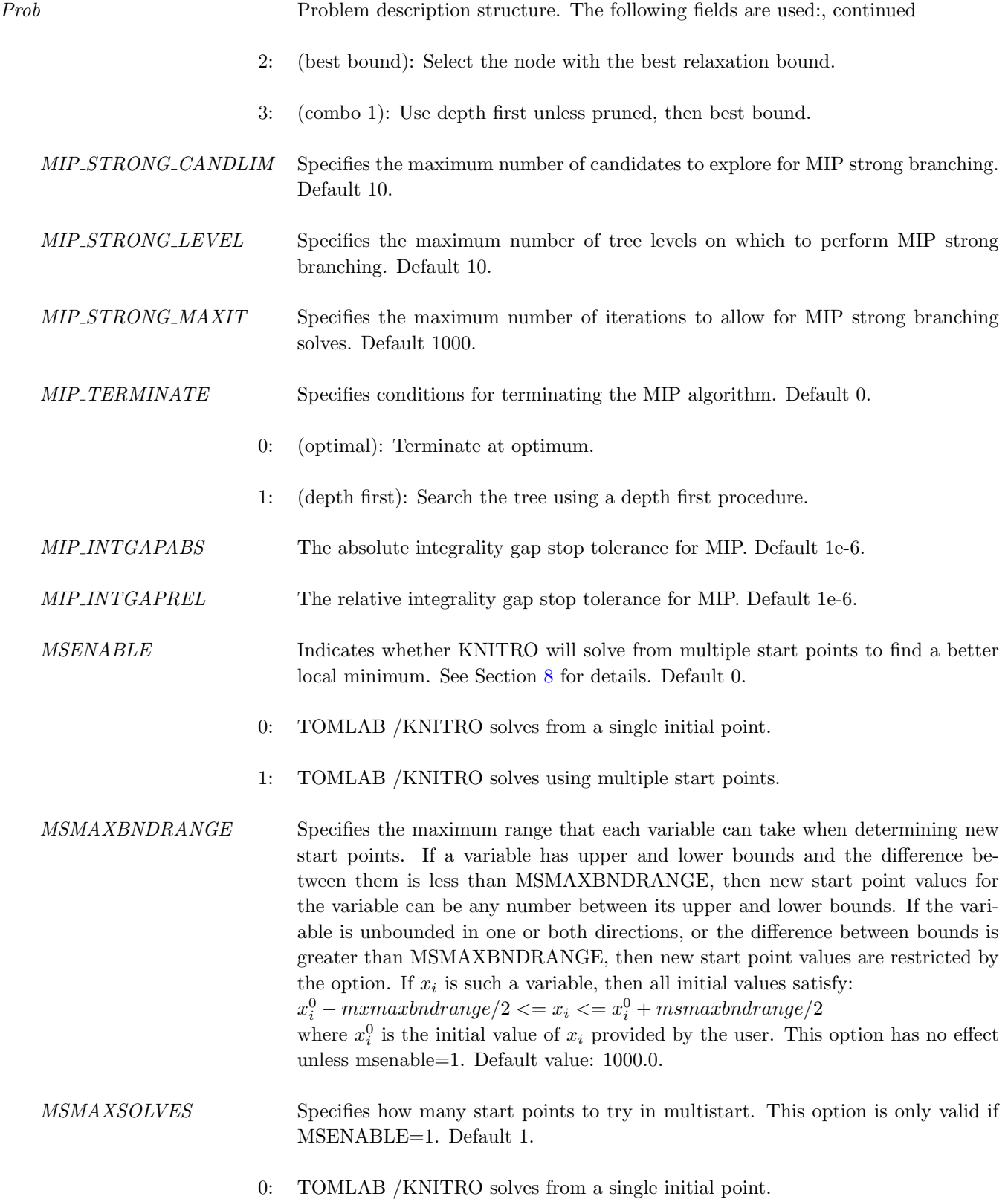

18

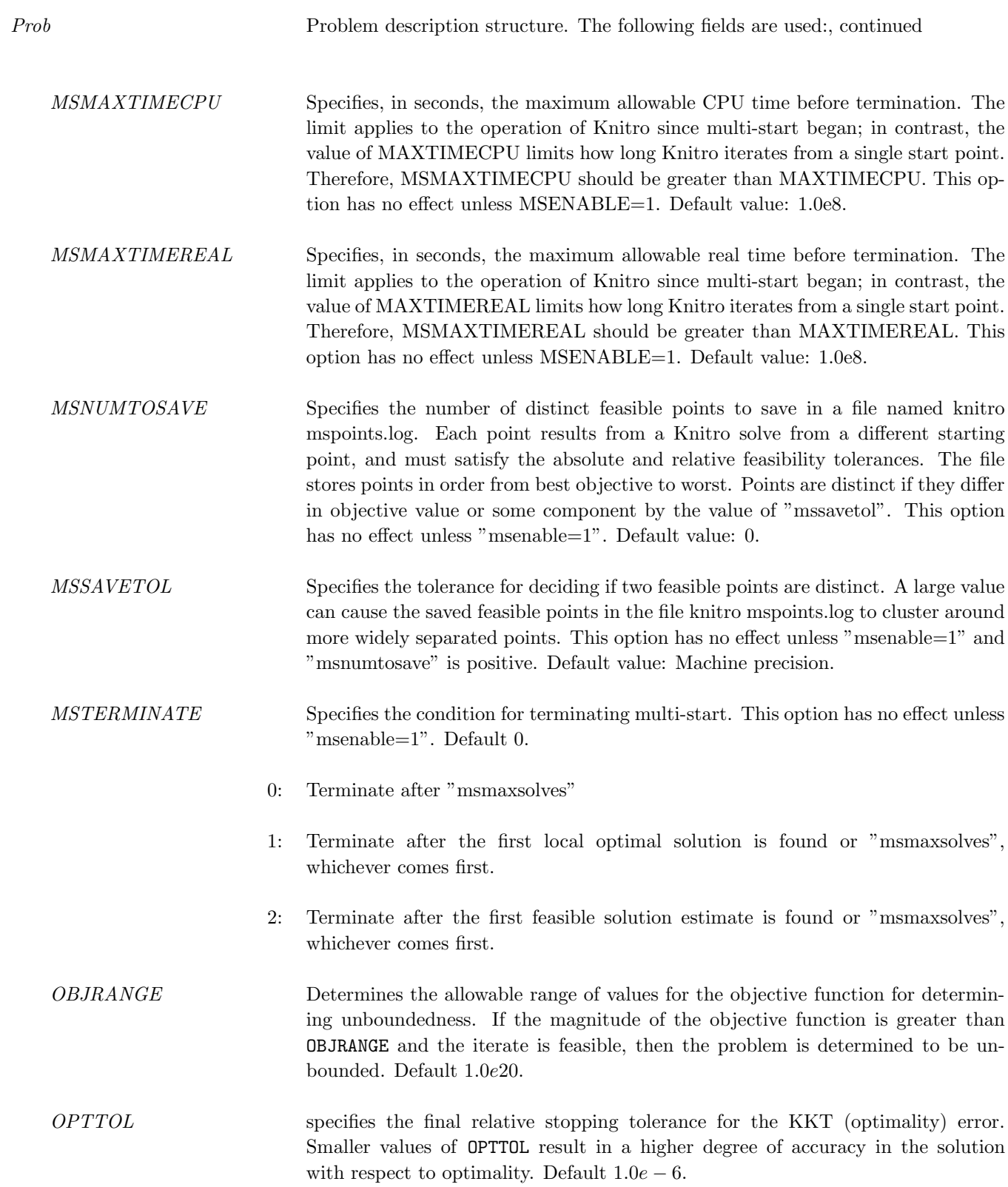

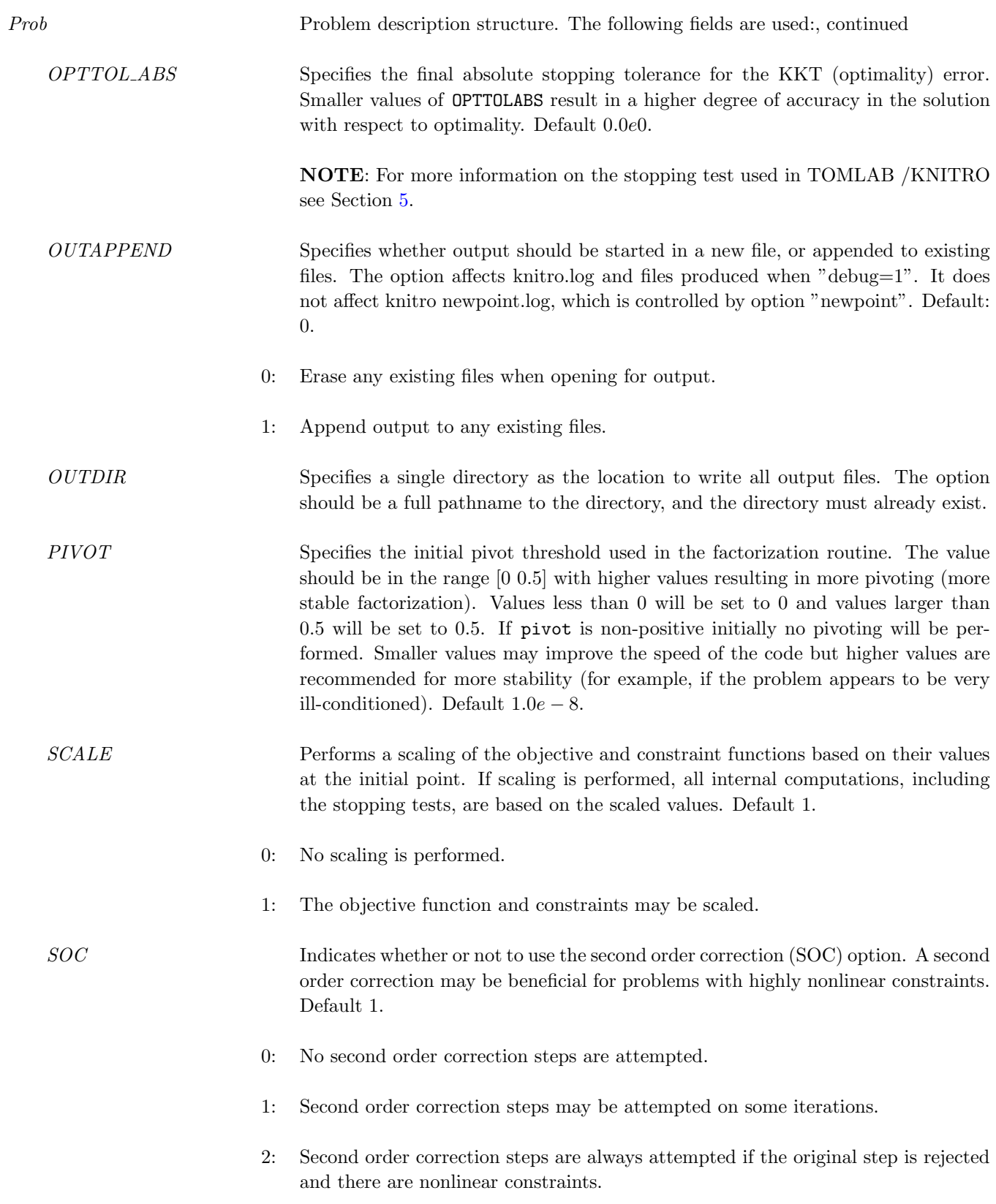

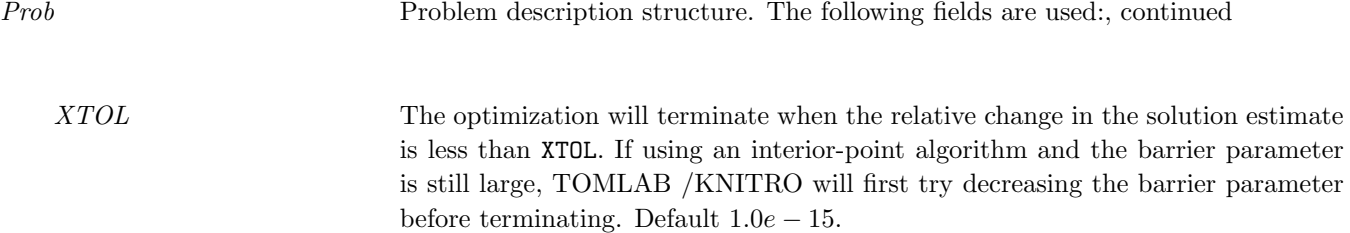

### Description of Outputs

 $\label{eq:Result} Result \quad \text{Structure with result from optimization. The following fields are set:}$ 

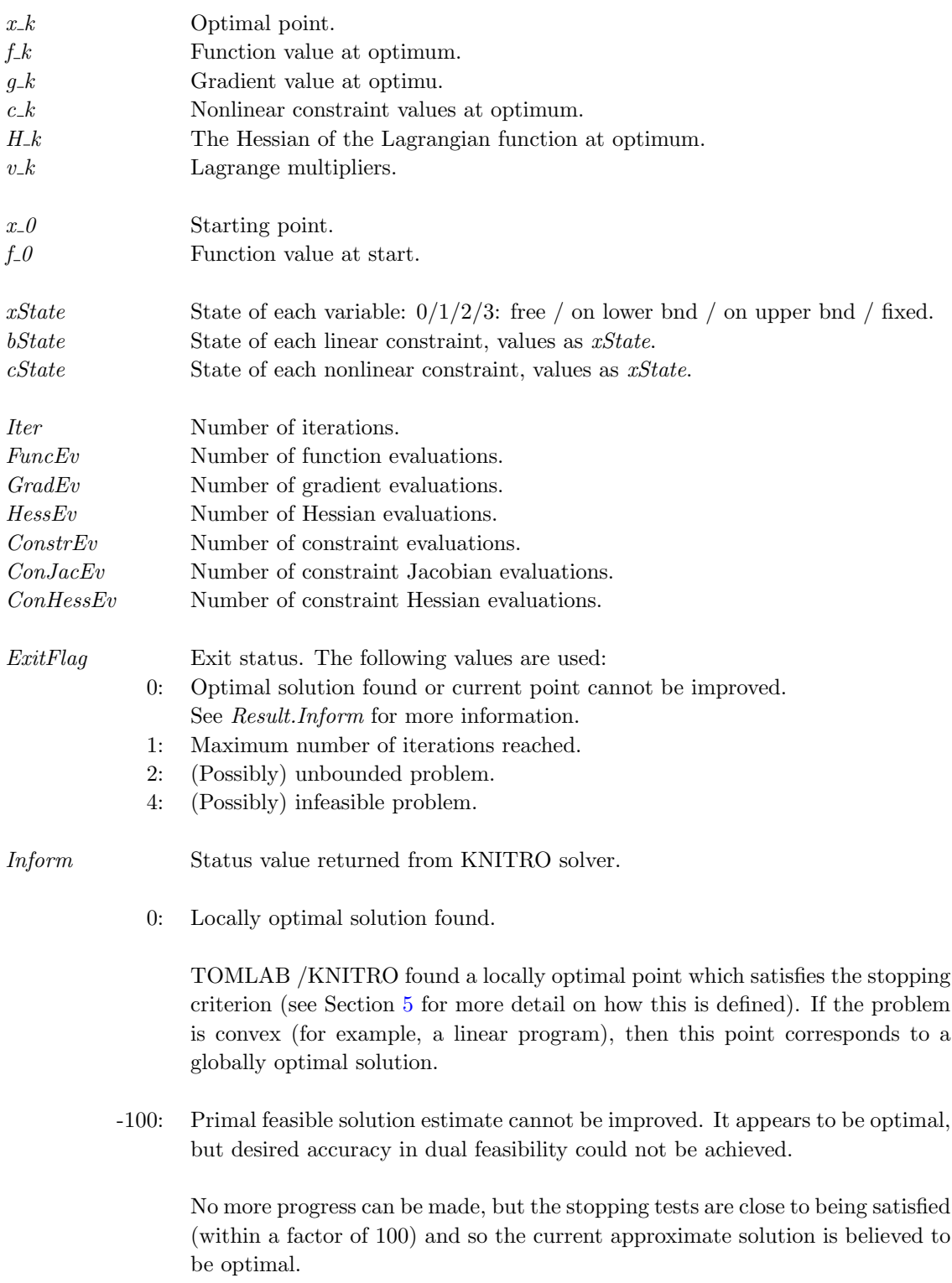

#### Result Structure with result from optimization. The following fields are set:, continued

-101: Primal feasible solution; terminate because the relative change in solution estimate < XTOL. Decrease XTOL to try for more accuracy.

The optimization terminated because the relative change in the solution estimate is less than that specified by the parameter XTOL. To try to get more accuracy one may decrease XTOL. If XTOL is very small already, it is an indication that no more significant progress can be made. It's possible the approximate feasible solution is optimal, but perhaps the stopping tests cannot be satisfied because of degeneracy, ill-conditioning or bad scaling.

-102: Primal feasible solution estimate cannot be improved; desired accuracy in dual feasibility could not be achieved.

No further progress can be made. It's possible the approximate feasible solution is optimal, but perhaps the stopping tests cannot be satisfied because of degeneracy, ill-conditioning or bad scaling.

-200: Convergence to an infeasible point. Problem may be locally infeasible. If problem is believed to be feasible, try multistart to search for feasible points.

The algorithm has converged to an infeasible point from which it cannot further decrease the infeasibility measure. This happens when the problem is infeasible, but may also occur on occasion for feasible problems with nonlinear constraints or badly scaled problems. It is recommended to try various initial points with the multi-start feature. If this occurs for a variety of initial points, it is likely the problem is infeasible.

-201: Terminate at infeasible point because the relative change in solution estimate < XTOL. Decrease XTOL to try for more accuracy.

The optimization terminated because the relative change in the solution estimate is less than that specified by the parameter XTOL. To try to find a feasible point one may decrease XTOL. If XTOL is very small already, it is an indication that no more significant progress can be made. It is recommended to try various initial points with the multi-start feature. If this occurs for a variety of initial points, it is likely the problem is infeasible.

-202: Current infeasible solution estimate cannot be improved. Problem may be badly scaled or perhaps infeasible. If problem is believed to be feasible, try multistart to search for feasible points.

No further progress can be made. It is recommended to try various initial points with the multi-start feature. If this occurs for a variety of initial points, it is likely the problem is infeasible.

Result Structure with result from optimization. The following fields are set:, continued

-203: MULTISTART: No primal feasible point found.

The multi-start feature was unable to find a feasible point. If the problem is believed to be feasible, then increase the number of initial points tried in the multi-start feature and also perhaps increase the range from which random initial points are chosen.

-300: Problem appears to be unbounded. Iterate is feasible and objective magnitude > OBJRANGE.

The objective function appears to be decreasing without bound, while satisfying the constraints. If the problem really is bounded, increase the size of the parameter OBJRANGE to avoid terminating with this message.

-400: Iteration limit reached.

The iteration limit was reached before being able to satisfy the required stopping criteria. The iteration limit can be increased through the user option MAXIT.

-401: Time limit reached.

The time limit was reached before being able to satisfy the required stopping criteria. The time limit can be increased through the user options MAX-TIMECPU and MAXTIMEREAL.

-403: All nodes have been explored.

The MIP optimality gap has not been reduced below the specified threshold, but there are no more nodes to explore in the branch and bound tree. If the problem is convex, this could occur if the gap tolerance is difficult to meet because of bad scaling or roundoff errors, or there was a failure at one or more of the subproblem nodes. This might also occur if the problem is nonconvex. In this case, Knitro terminates and returns the best integer feasible point found.

-404: Terminating at first integer feasible point.

Knitro has found an integer feasible point and is terminating because the user  $option MIP_TERMINATE = feasible.$ 

-405: Subproblem solve limit reached.

Result Structure with result from optimization. The following fields are set:, continued

The MIP subproblem solve limit was reached before being able to satisfy the optimality gap tolerance. The subproblem solve limit can be increased through the user option MIP MAXSOLVES.

-406: Node limit reached.

The MIP node limit was reached before being able to satisfy the optimality gap tolerance. The node limit can be increased through the user option MIP\_MAXNODES.

-500: Callback function error.

This termination value indicates that an error (i.e., negative return value) occurred in a user provided callback routine.

-501: LP solver error.

This termination value indicates that an unrecoverable error occurred in the LP solver used in the active-set algorithm preventing the optimization from continuing.

-502: Evaluation error.

This termination value indicates that an evaluation error occurred (e.g., divide by 0, taking the square root of a negative number), preventing the optimization from continuing.

-503: Not enough memory available to solve problem.

This termination value indicates that there was not enough memory available to solve the problem.

-505 to -600: Time limit reached.

Termination values in this range imply some input error or other non-standard failure. If Prob.PriLevOpt > 0 details of this error will be printed to standard output or the file knitro.log depending on the value.

Solver Solver used ('KNITRO'). SolverAlgorithm Solver algorithm used. Prob Problem structure used.

### <span id="page-25-0"></span>5 Termination Test and Optimality

Internally in TOMLAB /KNITRO the problems solved by Knitro have the form

<span id="page-25-1"></span>minimize 
$$
f(x)
$$
  
\n
$$
\begin{array}{ll}\n& x \\
\text{subject to} & h(x) = 0 \\
& g(x) \le 0.\n\end{array}
$$
\n(3)

The first-order conditions for identifying a locally optimal solution of the problem [3](#page-25-1) are:

<span id="page-25-2"></span>
$$
\nabla_x \mathcal{L}(x, \lambda) = \nabla f(x) + \sum_{i \in \mathcal{E}} \lambda_i \nabla h_i(x) + \sum_{i \in \mathcal{I}} \lambda_i \nabla g_i(x) = 0
$$
\n(4)

$$
\lambda_i g_i(x) = 0, \quad i \in \mathcal{I}
$$
 (5)

$$
h_i(x) = 0, \quad i \in \mathcal{E} \tag{6}
$$

$$
g_i(x) \leq 0, \quad i \in \mathcal{I} \tag{7}
$$

$$
\lambda_i \geq 0, \quad i \in \mathcal{I} \tag{8}
$$

where  $\mathcal E$  and  $\mathcal I$  represent the sets of indices corresponding to the equality constraints and inequality constraints respectively, and  $\lambda_i$  is the Lagrange multiplier corresponding to constraint *i*. In TOMLAB /KNITRO we define the feasibility error (Feas err) at a point  $x^k$  to be the maximum violation of the constraints [6,](#page-25-2) [7,](#page-25-2) i.e.,

$$
\text{Feas err} = \max_{i \in \mathcal{E} \cup \mathcal{I}} (0, |h_i(x^k)|, g_i(x^k)), \tag{9}
$$

while the optimality error ( $\Phi$ t err) is defined as the maximum violation of the first two conditions [4,](#page-25-2) [5,](#page-25-2)

<span id="page-25-4"></span>Opt err = 
$$
\max_{i \in \mathcal{I}} (\|\nabla_x \mathcal{L}(x^k, \lambda^k)\|_{\infty}, |\lambda_i g_i(x^k)|, |\lambda_i|, |g_i(x^k)|).
$$
 (10)

The last optimality condition [8](#page-25-2) is enforced explicitly throughout the optimization. In order to take into account problem scaling in the termination test, the following scaling factors are defined

$$
\tau_1 = \max(1, |h_i(x^0)|, g_i(x^0)), \tag{11}
$$

<span id="page-25-3"></span>
$$
\tau_2 = \max(1, \|\nabla f(x^k)\|_{\infty}),\tag{12}
$$

where  $x^0$  represents the initial point.

For unconstrained problems, the scaling [12](#page-25-3) is not effective since  $\|\nabla f(x^k)\|_{\infty} \to 0$  as a solution is approached. Therefore, for unconstrained problems only, the following scaling is used in the termination test

$$
\tau_2 = \max(1, \min(|f(x^k)|, \|\nabla f(x^0)\|_{\infty})),\tag{13}
$$

in place of [12.](#page-25-3)

TOMLAB /KNITRO stops and declares LOCALLY OPTIMAL SOLUTION FOUND if the following stopping conditions are satisfied:

<span id="page-25-5"></span>
$$
\text{Feas err} \leq \max(\tau_1 * \text{FEASTOL} \text{TEASTOLABS}) \tag{14}
$$

Opt err  $\leq$  max $(\tau_2 * \text{OPTTOL}, \text{OPTTOLABS})$  (15)

where **FEASTOL, SEXUAL**, **FEASTOL, SEXUAL**, **FEASTOLABS** and OPTTOLABS are user-defined options (see Section [4.1\)](#page-5-1).

This stopping test is designed to give the user much flexibility in deciding when the solution returned by TOMLAB /KNITRO is accurate enough. One can use a purely scaled stopping test (which is the recommended default option) by setting FEASTOLABS and OPTTOLABS equal to 0.0e0. Likewise, an absolute stopping test can be enforced by setting FEASTOL and OPTTOL equal to 0.0e0.

#### Unbounded problems

Since by default, TOMLAB /KNITRO uses a relative/scaled stopping test it is possible for the optimality conditions to be satisfied for an unbounded problem. For example, if  $\tau_2 \to \infty$  while the optimality error [10](#page-25-4) stays bounded, condition [15](#page-25-5) will eventually be satisfied for some OPTTOL>0. If you suspect that your problem may be unbounded, using an absolute stopping test will allow TOMLAB /KNITRO to detect this.

## <span id="page-27-0"></span>6 TOMLAB /KNITRO Output

If PriLevOpt=0 then all printing of output is suppressed. For the default printing output level (PriLevOpt=2) the following information is given:

#### Nondefault Options:

This output lists all user options (see Section [4.1\)](#page-5-1) which are different from their default values. If nothing is listed in this section then all user options are set to their default values.

#### Problem Characteristics:

The output begins with a descriptionoftheproblemcharacteristics.

#### Iteration Information:

A major iteration, in the context of Knitro, is defined as a step which generates a new solution estimate (i.e., a successful step). A minor iteration is one which generates a trial step (which may either be accepted or rejected). After the problem characteristic information there are columns of data reflecting information about each iteration of the run. Below is a description of the values contained under each column header:

- Iter: Iteration number.
- Res: The step result. The values in this column indicate whether or not the step attempted during the iteration was accepted (Acc) or rejected (Rej) by the merit function. If the step was rejected, the solution estimate was not updated. (This information is only printed if PriLevOpt>3).
- Objective: Gives the value of the objective function at the trial iterate.
- Feas err: Gives a measure of the feasibility violation at the trial iterate.
- Opt Err: Gives a measure of the violation of the Karush-Kuhn-Tucker (KKT) (first-order) optimality conditions (not including feasibility).
- ||Step||: The 2-norm length of the step (i.e., the distance between the trial iterate and the old iterate).
- CG its: The number of Projected Conjugate Gradient (CG) iterations required to compute the step.

If PriLevOpt=2, information is printed every 10 major iterations. If PriLevOpt=3 information is printed at each major iteration. If PriLevOpt=4 in addition to printing iteration information on all the major iterations (i.e., accepted steps), the same information will be printed on all minor iterations as well.

Termination Message: At the end of the run a termination message is printed indicating whether or not the optimal solution was found and if not, why the code terminated. See  $4.1$  for a list of possible termination messages and a description of their meaning and corresponding return value.

#### Final Statistics:

Following the termination message some final statistics on the run are printed. Both relative and absolute error values are printed.

### Solution Vector/Constraints:

If PriLevOpt=5, the values of the solution vector are printed after the final statistics. If PriLevOpt=6, the final constraint values are also printed before the solution vector and the values of the Lagrange multipliers (or dual variables) are printed next to their corresponding constraint or bound.

## <span id="page-29-0"></span>7 Algorithm Options

### <span id="page-29-1"></span>7.1 Automatic

By default, KNITRO will automatically try to choose the best optimizer for the given problem based on the problem characteristics.

### <span id="page-29-2"></span>7.2 Interior/Direct

If the Hessian of the Lagrangian is ill-conditioned or the problem does not have a large-dense Hessian, it may be advisable to compute a step by directly factoring the KKT (primal-dual) matrix rather than using an iterative approach to solve this system. KNITRO offers the Interior/Direct optimizer which allows the algorithm to take direct steps by setting ALG=1. This option will try to take a direct step at each iteration and will only fall back on the iterative step if the direct step is suspected to be of poor quality, or if negative curvature is detected.

Using the Interior/Direct optimizer may result in substantial improvements over Interior/CG when the problem is ill-conditioned (as evidenced by Interior/CG taking a large number of Conjugate Gradient iterations). We encourage the user to try both options as it is difficult to predict in advance which one will be more effective on a given problem.

NOTE: Since the Interior/Direct algorithm in Knitro requires the explicit storage of a Hessian matrix, this version can only be used with Hessian options, HESSOPT=1, 2, 3 or 6. It may not be used with Hessian options, HESSOPT=4 or 5, which only provide Hessian-vector products.

### <span id="page-29-3"></span>7.3 Interior/CG

Since KNITRO was designed with the idea of solving large problems, the Interior/CG optimizer in KNITRO offers an iterative Conjugate Gradient approach to compute the step at each iteration. This approach has proven to be efficient in most cases and allows KNITRO to handle problems with large, dense Hessians, since it does not require factorization of the Hessian matrix. The Interior/CG algorithm can be chosen by setting ALG=2. It can use any of the Hessian options as well as the feasible option.

### <span id="page-29-4"></span>7.4 Active

KNITRO 4.0 introduces a new active-set Sequential Linear-Quadratic Programing (SLQP) optimizer. This optimizer is particular advantageous when "warm starting" (i.e., when the user can provide a good initial solution estimate, for example, when solving a sequence of closely related problems). This algorithm is also the preferred algorithm for detecting infeasible problems quickly. The Active algorithm can be chosen by setting ALG=3. It can use any of the Hessian options.

### <span id="page-30-0"></span>8 Other special features

This section describes in more detail some of the most important features of KNITRO and provides some guidance on which features to use so that KNITRO runs most efficiently for the problem at hand.

### <span id="page-30-1"></span>8.1 First derivative and gradient check options

The default version of KNITRO assumes that the user can provide exact first derivatives to compute the objective function gradient (in dense format) and constraint gradients (in sparse form). It is *highly* recommended that the user provide at least exact first derivatives if at all possible, since using first derivative approximations may seriously degrade the performance of the code and the likelihood of converging to a solution. However, if this is not possible or desirable the following first derivative approximation options may be used.

#### Forward finite-differences

This option uses a forward finite-difference approximation of the objective and constraint gradients. The cost of computing this approximation is n function evaluations where n is the number of variables. This option can be invoked by choosing GRADOPT=2.

#### Centered finite-differences

This option uses a centered finite-difference approximation of the objective and constraint gradients. The cost of computing this approximation is  $2n$  function evaluations where n is the number of variables. This option can be invoked by choosing GRADOPT=3. The centered finite-difference approximation may often be more accurate than the forward finite-difference approximation. However, it is more expensive since it requires twice as many function evaluations to compute.

#### Gradient Checks

If the user is supplying a routine for computing exact gradients, but would like to compare these gradients with finite-difference gradient approximations as an error check this can easily be done in KNITRO. To perform a gradient check with *forward* finite-differences set GRADOPT=4, and to perform a gradient check with *centered* finite-differences set GRADOPT=5.

### <span id="page-30-2"></span>8.2 Second derivative options

The default version of KNITRO assumes that the user can provide exact second derivatives to compute the Hessian of the Lagrangian function. If the user is able to do so and the cost of computing the second derivatives is not overly expensive, it is highly recommended to provide exact second derivatives. However, KNITRO also offers other options which are described in detail below.

#### (Dense) Quasi-Newton BFGS

The quasi-Newton BFGS option uses gradient information to compute a symmetric, positive-definite approximation to the Hessian matrix. Typically this method requires more iterations to converge than the exact Hessian version. However, since it is only computing gradients rather than Hessians, this approach may be more efficient in some cases. This option stores a dense quasi-Newton Hessian approximation so it is only recommended for small to medium problems ( $n < 1000$ ). The quasi-Newton BFGS option can be chosen by setting options value HESSOPT=2.

#### (Dense) Quasi-Newton SR1

As with the BFGS approach, the quasi-Newton SR1 approach builds an approximate Hessian using gradient information. However, unlike the BFGS approximation, the SR1 Hessian approximation is not restricted to be positive-definite. Therefore the quasi-Newton SR1 approximation may be a better approach, compared to the BFGS method, if there is a lot of negative curvature in the problem since it may be able to maintain a better approximation to the true Hessian in this case. The quasi-Newton SR1 approximation maintains a *dense* Hessian approximation and so is only recommended for small to medium problems  $(n < 1000)$ . The quasi-Newton SR1 option can be chosen by setting options value HESSOPT=3.

#### Finite-difference Hessian-vector product option

If the problem is large and gradient evaluations are not the dominate cost, then KNITRO can internally compute Hessian-vector products using finite-differences. Each Hessian-vector product in this case requires one additional gradient evaluation. This option can be chosen by setting options value HESSOPT=4. This option is generally only recommended if the exact gradients are provided.

NOTE: This option may not be used when ALG=1.

#### Exact Hessian-vector products

In some cases the user may have a large, dense Hessian which makes it impractical to store or work with the Hessian directly, but the user may be able to provide a routine for evaluating exact Hessian-vector products. KNITRO provides the user with this option. This option can be chosen by setting options value HESSOPT=5.

NOTE: This option may not be used when ALG=1.

#### Limited-memory Quasi-Newton BFGS

The limited-memory quasi-Newton BFGS option is similar to the dense quasi-Newton BFGS option described above. However, it is better suited for large-scale problems since, instead of storing a dense Hessian approximation, it only stores a limited number of gradient vectors used to approximate the Hessian. The number of gradient vectors used to approximate the Hessian is controlled by user option LMSIZE which must be between 1 and 100 (10 is the default). A larger value of LMSIZE may result in a more accurate, but also more expensive, Hessian approximation. A smaller value may give a less accurate, but faster, Hessian approximation. When using the limited memory BFGS approach it is recommended to experiment with different values of this parameter. In general, the limitedmemory BFGS option requires more iterations to converge than the dense quasi- Newton BFGS approach, but will be much more efficient on large-scale problems. This option can be chosen by setting options value HESSOPT=6.

### <span id="page-31-0"></span>8.3 Feasible version

KNITRO offers the user the option of forcing intermediate iterates to stay feasible with respect to the *inequality* constraints (it does not enforce feasibility with respect to the equality constraints however). Given an initial point which is sufficiently feasible with respect to all inequality constraints and selecting FEASIBLE = 1, forces all the iterates to strictly satisfy the inequality constraints throughout the solution process. For the feasible mode to become active the iterate  $x$  must satisfy

<span id="page-31-1"></span>
$$
cl + tol \le c(x) \le cu - tol \tag{16}
$$

for all inequality constraints (i.e., for  $cl \neq cu$ ). The tolerance  $tol > 0$  by which an iterate must be strictly feasible for entering the feasible mode is determined by the parameter FEASMODETOL which is 1.0e-4 by default. If the initial point does not satisfy [16](#page-31-1) then the default infeasible version of KNITRO will run until it obtains a point which is sufficiently feasible with respect to all the inequality constraints. At this point it will switch to the feasible version of Knitro and all subsequent iterates will be forced to satisfy the inequality constraints.

NOTE: This option may only be used when ALG=1 or 2.

#### <span id="page-32-0"></span>8.4 Honor Bounds

By default KNITRO does not enforce that the simple bounds on the variables [1](#page-5-2) are satisfied throughout the optimization process. Rather, satisfaction of these bounds is only enforced at the solution. In some applications, however, the user may want to enforce that the initial point and all intermediate iterates satisfy the bounds  $x_L \leq x \leq x_U$ . This can be enforced by setting HONORBNDS=1.

### <span id="page-32-1"></span>8.5 Crossover

Interior point (or barrier) methods are a powerful tool for solving large-scale optimization problems. However, one drawback of these methods, in contrast to active-set methods, is that they do not always provide a clear picture of which constraints are active at the solution and in general they return a less exact solution and less exact sensitivity information. For this reason, KNITRO offers a *crossover* feature in which the interior-point method switches to the active-set method at the interior-point solution estimate, in order to try to "clean up" the solution and provide more exact sensitivity and active-set information.

The crossover procedure is controlled by the MAXCROSSIT user option. If this parameter is greater than 0, then KNITRO will attempt to perform MAXCROSSIT active-set crossover iterations after the interior-point method has finished, to see if it can provide a more exact solution. This can be viewed as a form of post-processing. If MAXCROSSIT<=0, then no crossover iterations are attempted. By default, no crossover iterations are performed.

The crossover procedure will not always succeed in obtaining a more exact solution compared with the interior-point solution. If crossover is unable to improve the solution within MAXCROSSIT crossover iterations, then it will restore the interior-point solution estimate and terminate. If PriLevOpt>1, KNITRO will print a message indicating that it was unable to improve the solution. For example, if MAXCROSSIT=3, and the crossover procedure did not succeed within 3 iterations, the message will read:

Crossover mode unable to improve solution within 3 iterations.

In this case, you may want to increase the value of MAXCROSSIT and try again. If it appears that the crossover procedure will not succeed, no matter how many iterations are tried, then a message of the form

Crossover mode unable to improve solution.

will be printed.

The extra cost of performing crossover is problem dependent. In most small or medium scale problems, the crossover cost should be a small fraction of the total solve cost. In these cases it may be worth using the crossover procedure to obtain a more exact solution. On some large scale or difficult degenerate problems, however, the cost of performing crossover may be significant. It is recommended to experiment with this option to see whether the improvement in the exactness of the solution is worth the additional cost.

#### <span id="page-33-0"></span>8.6 Multi-start

Nonlinear optimization problems are often nonconvex due to the objective function, constraint functions, or both. When this is true, there may be many points that satisfy the local optimality conditions described in section [5.](#page-25-0) Default KNITRO behavior is to return the first locally optimal point found. KNITRO offers a simple multi-start feature that searches for a better optimal point by restarting KNITRO from different initial points. The feature is enabled by setting MSENABLE=1.

The multi-start procedure generates new start points by randomly selecting x components that satisfy the variable bounds. The number of start points to try is specified with the option MSMAXSOLVES. KNITRO finds a local optimum from each start point using the same problem definition and user options. The solution returned is the local optimum with the best objective function value. If PriLevOpt is greater than 3, then KNITRO prints details of each local optimum.

The multi-start option is convenient for conducting a simple search for a better solution point. It can also save execution and memory overhead by internally managing the solve process from successive start points.

In most cases the user would like to obtain the *global optimum*; that is, the local optimum with the very best objective function value. Knitro cannot guarantee that mult-start will find the global optimum. The probability of finding a better point improves if more start points are tried, but so does the execution time. Search time can be improved if the variable bounds are made as tight as possible. Minimally, all variables need to be given finite upper and lower bounds.

### <span id="page-33-1"></span>8.7 Solving Systems of Nonlinear Equations

KNITRO is quite effective at solving systems of nonlinear equations. To solve a square system of nonlinear equations using KNITRO one should specify the nonlinear equations using  $clsAssign$  in TOMLAB. The same applies for least squares problems described below.

#### <span id="page-33-2"></span>8.8 Solving Least Squares Problems

There are two ways of using KNITRO for solving problems in which the objective function is a sum of squares of the form

$$
f(x) = \frac{1}{2} \sum_{j=1}^{q} r_j(x)^2.
$$

If the value of the objective function at the solution is not close to zero (the large residual case), the least squares structure of f can be ignored and the problem can be solved as any other optimization problem. Any of the KNITRO options can be used.

On the other hand, if the optimal objective function value is expected to be small (small residual case) then KNITRO can implement the Gauss-Newton or Levenberg-Marquardt methods which only require first derivatives of the residual functions,  $r_i(x)$ , and yet converge rapidly. To do so, the user need only define the Hessian of f to be

$$
\nabla^2 f(x) = J(x)^T J(x),
$$

where

$$
J(x) = \left[\frac{\partial r_j}{\partial x_i}\right] \begin{array}{c} j = 1, 2, \dots, q \\ i = 1, 2, \dots, n \end{array}.
$$

The actual Hessian is given by

$$
\nabla^2 f(x) = J(x)^T J(x) + \sum_{j=1}^q r_j(x) \nabla^2 r_j(x);
$$

the Gauss-Newton and Levenberg-Marquardt approaches consist of ignoring the last term in the Hessian.

KNITRO will behave like a Gauss-Newton method by setting ALG=1, and will be very similar to the classical Levenberg-Marquardt method when ALG=2.

#### <span id="page-34-0"></span>8.9 Mathematical programs with equilibrium constraints (MPECs)

A mathematical program with equilibrium (or complementarity) constraints (also know as an MPEC or MPCC) is an optimization problem which contains a particular type of constraint referred to as a complementarity constraint. A complementarity constraint is a constraint which enforces that two variables are *complementary* to each other, i.e., the variables  $x_1$  and  $x_2$  are complementary if the following conditions hold

<span id="page-34-1"></span>
$$
x_1 \times x_2 = 0, \quad x_1 \ge 0, \quad x_2 \ge 0. \tag{17}
$$

The condition above, is sometimes expressed more compactly as

$$
0 \le x_1 \quad \perp \quad x_2 \ge 0.
$$

One could also have more generally, that a particular constraint is complementary to another constraint or a constraint is complementary to a variable. However, by adding slack variables, a complementarity constraint can always be expressed as two variables complementary to each other, and KNITRO requires that you express complementarity constraints in this form. For example, if you have two constraints  $c_1(x)$  and  $c_2(x)$  which are complementary

$$
c_1(x) \times c_2(x) = 0, \quad c_1(x) \ge 0, \quad c_2(x) \ge 0,
$$

you can re-write this as two equality constraints and two complementary variables,  $s_1$  and  $s_2$  as follows:

$$
s_1 = c_1(x) \tag{18}
$$

$$
s_2 = c_2(x) \tag{19}
$$

$$
s_1 \times s_2 = 0, \quad s_1 \ge 0, \quad s_2 \ge 0. \tag{20}
$$

Intuitively, a complementarity constraint is a way to model a constraint which is combinatorial in nature since, for example, the conditions in [17](#page-34-1) imply that either  $x_1$  or  $x_2$  must be 0 (both may be 0 as well). Without special care, these type of constraints may cause problems for nonlinear optimization solvers because problems which contain these types of constraints fail to satisfy constraint qualifications which are often assumed in the theory and design of algorithms for nonlinear optimization. For this, reason we provide a special interface in KNITRO for specifying complementarity constraints. In this way, Knitro can recognize these constraints and apply some special care to them internally.

<span id="page-34-2"></span>Assume we want to solve the following MPEC with KNITRO.

minimize 
$$
f(x) = (x_0 - 5)^2 + (2x_1 + 1)^2
$$
 (21a)

x

subject to 
$$
c_0(x) = 2(x_1 - 1) - 1.5x_0 + x_2 - 0.5x_3 + x_4 = 0
$$
 (21b)

$$
c_1(x) = 3x_0 - x_1 - 3 \ge 0
$$
\n<sup>(21c)</sup>

$$
c_2(x) = -x_0 + 0.5x_1 + 4 \ge 0
$$
\n(21d)

$$
c_3(x) = -x_0 - x_1 + 7 \ge 0 \tag{21e}
$$

$$
x_i \ge 0, i = 0..4 \tag{21f}
$$

$$
c_1(x)x_2 = 0 \tag{21g}
$$

$$
c_2(x)x_3 = 0\tag{21h}
$$

$$
c_3(x)x_4 = 0.\t(21i)
$$

It is easy to see that the last 3 constraints (along with the corresponding non-negativity conditions) represent complementarity constraints. Expressing this in compact notation, we have:

minimize 
$$
f(x) = (x_0 - 5)^2 + (2x_1 + 1)^2
$$
 (22a)

$$
subject to \t c_0(x) = 0 \t (22b)
$$

$$
0 \le c_1(x) \perp x_2 \ge 0 \tag{22c}
$$

$$
0 \le c_2(x) \perp x_3 \ge 0 \tag{22d}
$$

$$
0 \le c_3(x) \perp x_4 \ge 0 \tag{22e}
$$

$$
x_0 \ge 0, x_1 \ge 0. \tag{22f}
$$

Since KNITRO requires that complementarity constraints be written as two variables complementary to each other, we must introduce slack variables  $x_5, x_6, x_7$  and re-write problem [21](#page-34-2) as

minimize 
$$
f(x) = (x_0 - 5)^2 + (2x_1 + 1)^2
$$
 (23a)

subject to  $c_0(x) = 2(x_1 - 1) - 1.5x_0 + x_2 - 0.5x_3 + x_4 = 0$  (23b)

$$
\tilde{c}_1(x) = 3x_0 - x_1 - 3 - x_5 = 0 \tag{23c}
$$

$$
\tilde{c}_2(x) = -x_0 + 0.5x_1 + 4 - x_6 = 0 \tag{23d}
$$

$$
\tilde{c}_3(x) = -x_0 - x_1 + 7 - x_7 = 0 \tag{23e}
$$

$$
x_i \ge 0, i = 0..7 \tag{23f}
$$

$$
x_2 \perp x_5 \tag{23g}
$$

$$
x_3 \perp x_6 \tag{23h}
$$

$$
x_4 \perp x_7. \tag{231}
$$

In order to create MPEC problems with TOMLAB the *lcpAssign*, *gpcAssign* and *mcpAssign* routines should be used. The additional slack variables are automatically handled when using these.

#### <span id="page-35-0"></span>8.10 Global optimization

KNITRO is designed for finding locally optimal solutions of continuous optimization problems. A local solution is a feasible point at which the objective function value at that point is as good or better than at any "nearby"

feasible point. A globally optimal solution is one which gives the best (i.e., lowest if minimizing) value of the objective function out of all feasible points. If the problem is convex all locally optimal solutions are also globally optimal solutions. The ability to guarantee convergence to the global solution on large-scale nonconvex problems is a nearly impossible task on most problems unless the problem has some special structure or the person modeling the problem has some special knowledge about the geometry of the problem. Even finding local solutions to large-scale, nonlinear, nonconvex problems is quite challenging.

Although KNITRO is unable to guarantee convergence to global solutions it does provide a *multi-start* heuristic which attempts to find multiple local solutions in the hopes of locating the global solution. See section [8.6](#page-33-0) for information on trying to find the globally optimal solution using the KNITRO multi-start feature.